**OPENCOURSEWARE** 

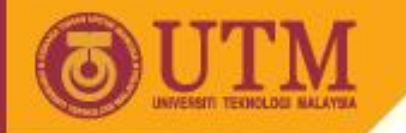

# Programming Technique II – SCJ1023

#### **Pointers**

#### Associate Prof. Dr. Norazah Yusof

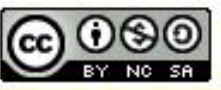

innovative · entrepreneurial · global

ocw.utm.my

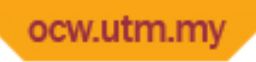

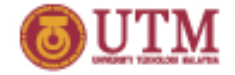

# **What is a pointer?**

- A pointer is a derived data type
	- A data type built from one of the standard data type.
- Pointer variables contain memory address of a variable
	- Indirectly references a value.

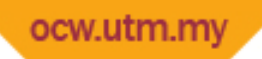

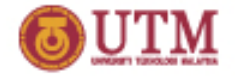

# **What is a pointer variable?**

- A *pointer variable* is a special type of variable that holds the *address of another variable*.
- Example:

Variable  $\triangleright$  in is a pointer variable which is containing the address of variable a.

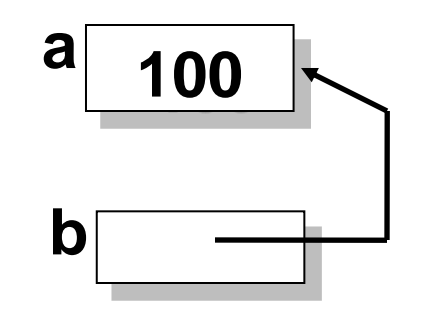

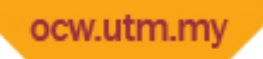

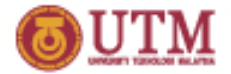

# **What is address operator in C++?**

- & is the address operator in C++.
	- Is used to *get the address* of a variable.
	- Provides a pointer constant to any named location in memory.
- Example 1: Display the address of an integer variable.
	- int Nom; cout << &Nom;

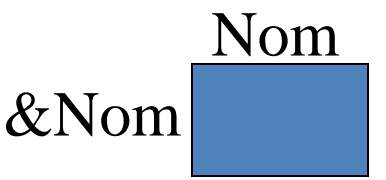

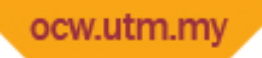

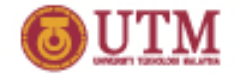

## **What is dereferencing in C++?**

- The *dereferencing operator*, \*, is used to *get the variable* that a pointer variable is pointing to.
- This operator can only be applied to pointer variables (not to ordinary variables).

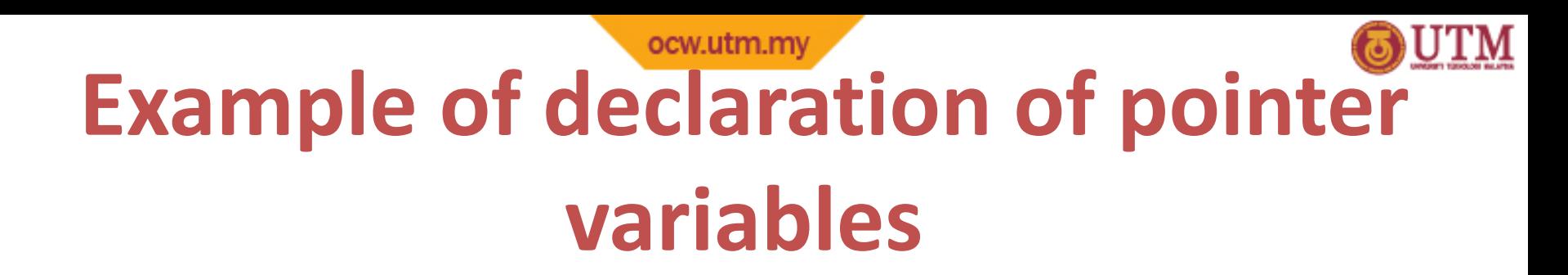

• Pointer variable stores the address of a variable.

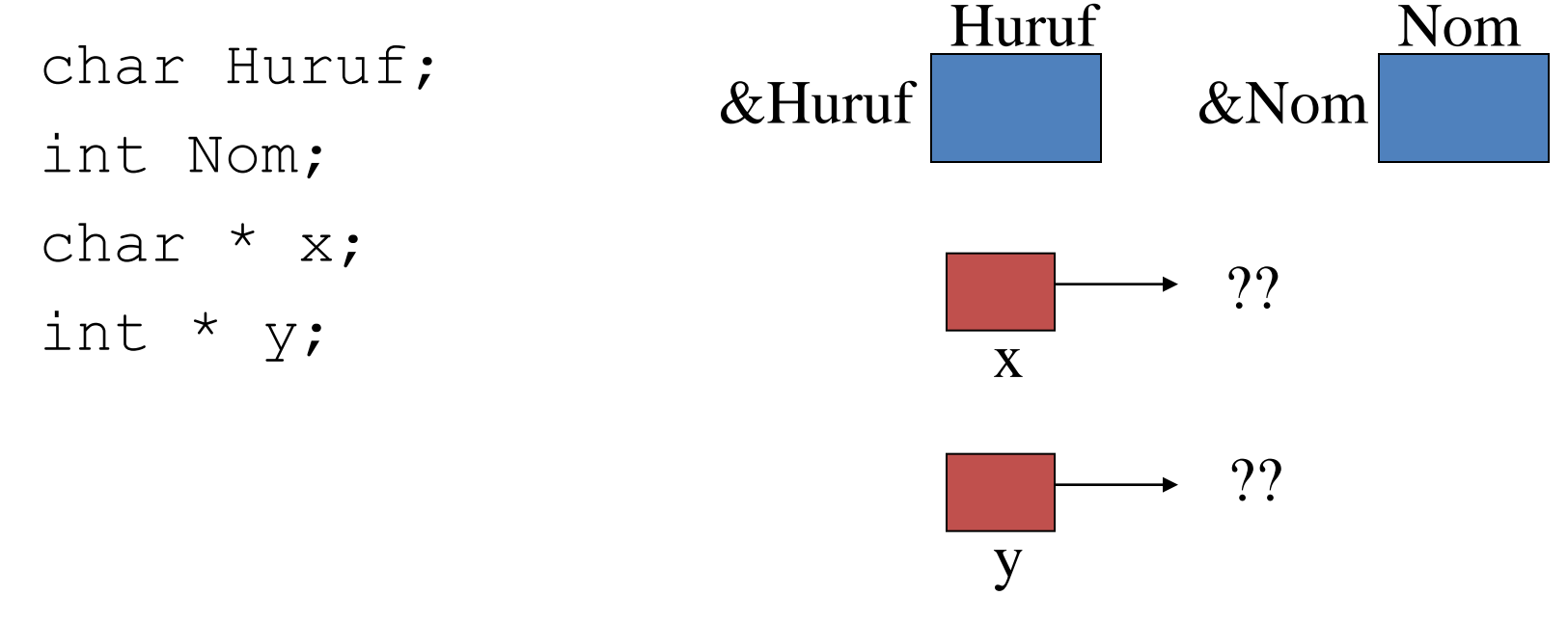

ocw.utm.my

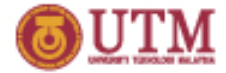

#### **Example of declaration of pointer variables**

- C++ declarations:
	- char Huruf;
	- int Nom;
	- char \* x;
	- int \* y;

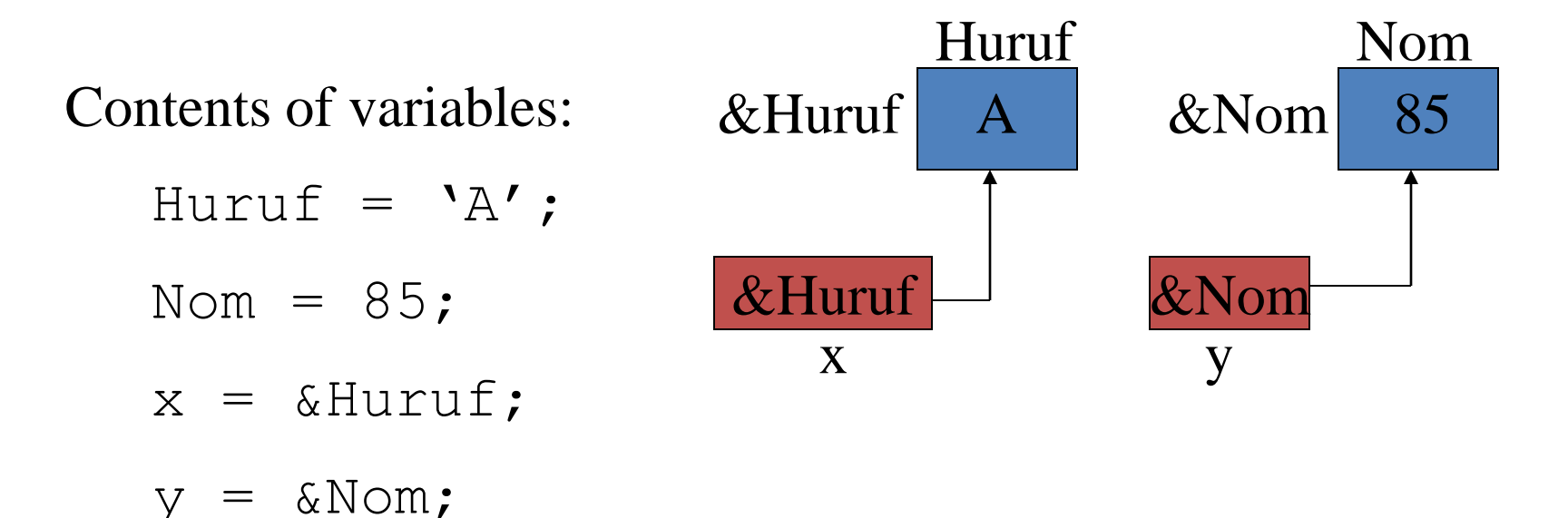

ocw.utm.my

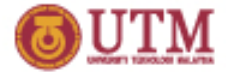

#### **Example of initialization of pointer variables**

C++ declarations:

$$
int x=25;
$$

int  $*_{p} = \&x$ 

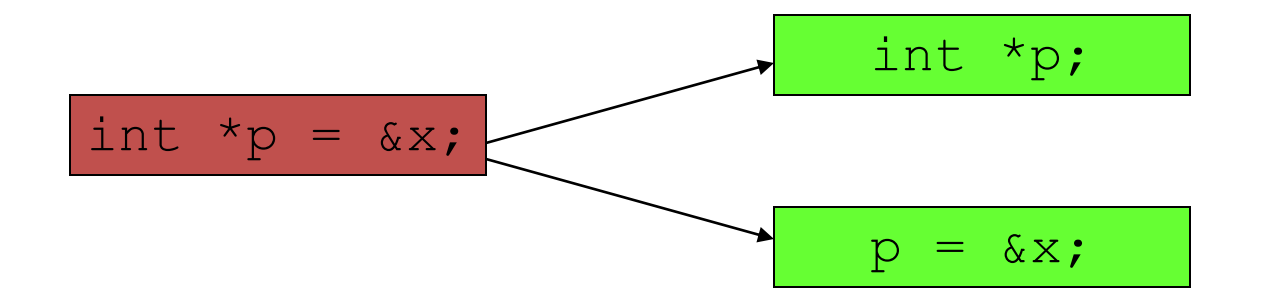

ocw.utm.m

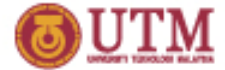

# **Example of assigning of pointer to another pointer**

C++ declarations:

int  $x = 25$ ,  $y=100$ ; int \*ptr1; int \*ptr2 =  $\delta y$ ;

Assigning values from pointer variables:

 $ptr1 = 6x;$ 

Assigning pointer address to another pointer  $ptr2 =ptr1;$ 

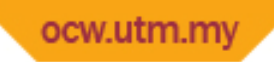

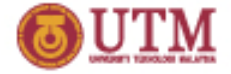

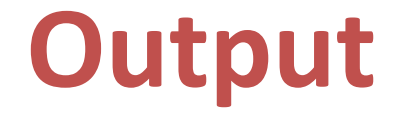

**The value in x is 25 The address of x is 0x0012ff88 The address in ptr1 is 0x0012ff88 The address in ptr2 is 0x0012ff88**

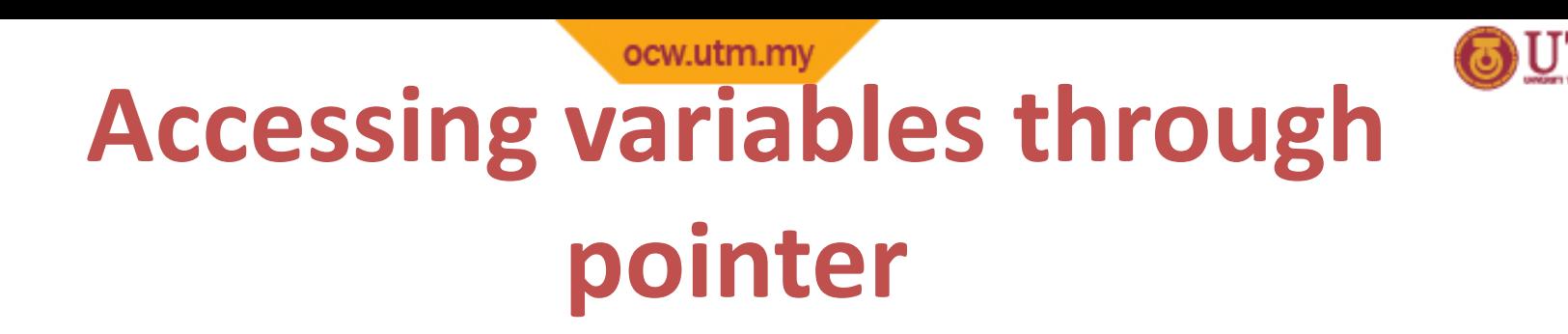

- To access to the pointed variable, use  $*$  as the indirection operator.
- Various operations can be done using indirection operator.
	- Assign value
	- Input/output operations
	- Arithmetic operations
	- Relational/logical expressions

# **Relationship between Arrays and Pointers**

• Array name is the starting address of an array int vals  $[$ ] =  $\{4, 7, 11\}$ ;

Example of starting address of vals:  $0x4a00$ 

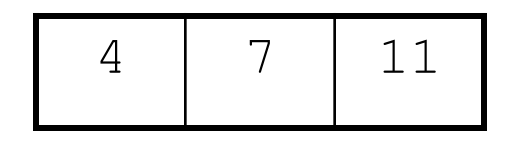

cout << vals; // displays // 0x4a00 cout << vals[0]; // displays 4

# **Relationship between Arrays and Pointers**

• Array name can be used as a pointer constant:

int vals[] =  $\{4, 7, 11\}$ ; cout << \*vals; // displays 4

• Pointer can be used as an array name:

int \*valptr = vals;

cout << valptr[1]; // displays 7

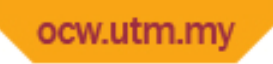

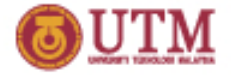

#### **Array Access**

• Array elements can be accessed in many ways:

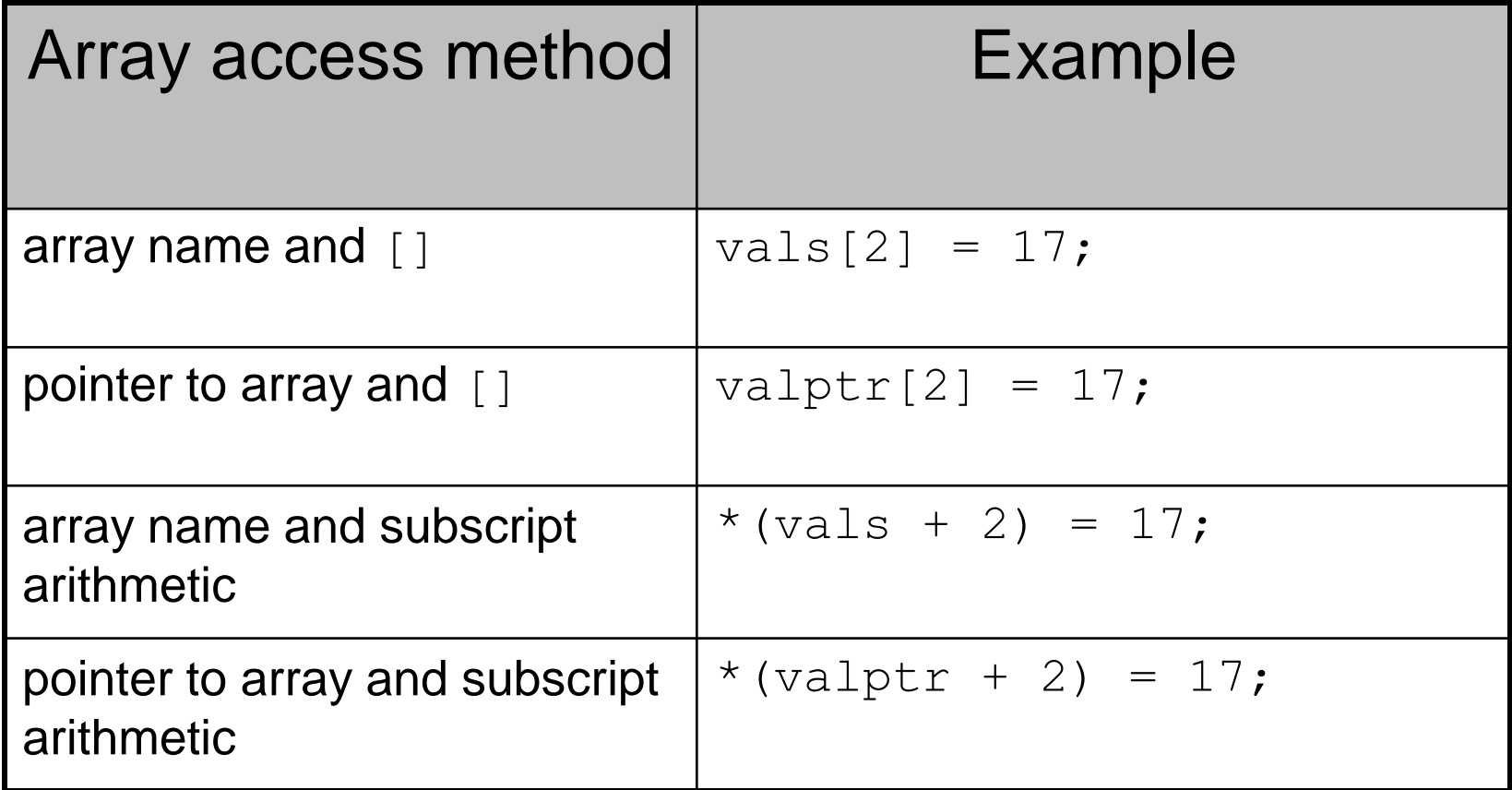

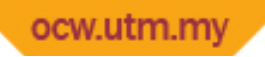

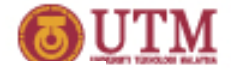

#### **Pointer Arithmetic**

• Operations on pointer variables:

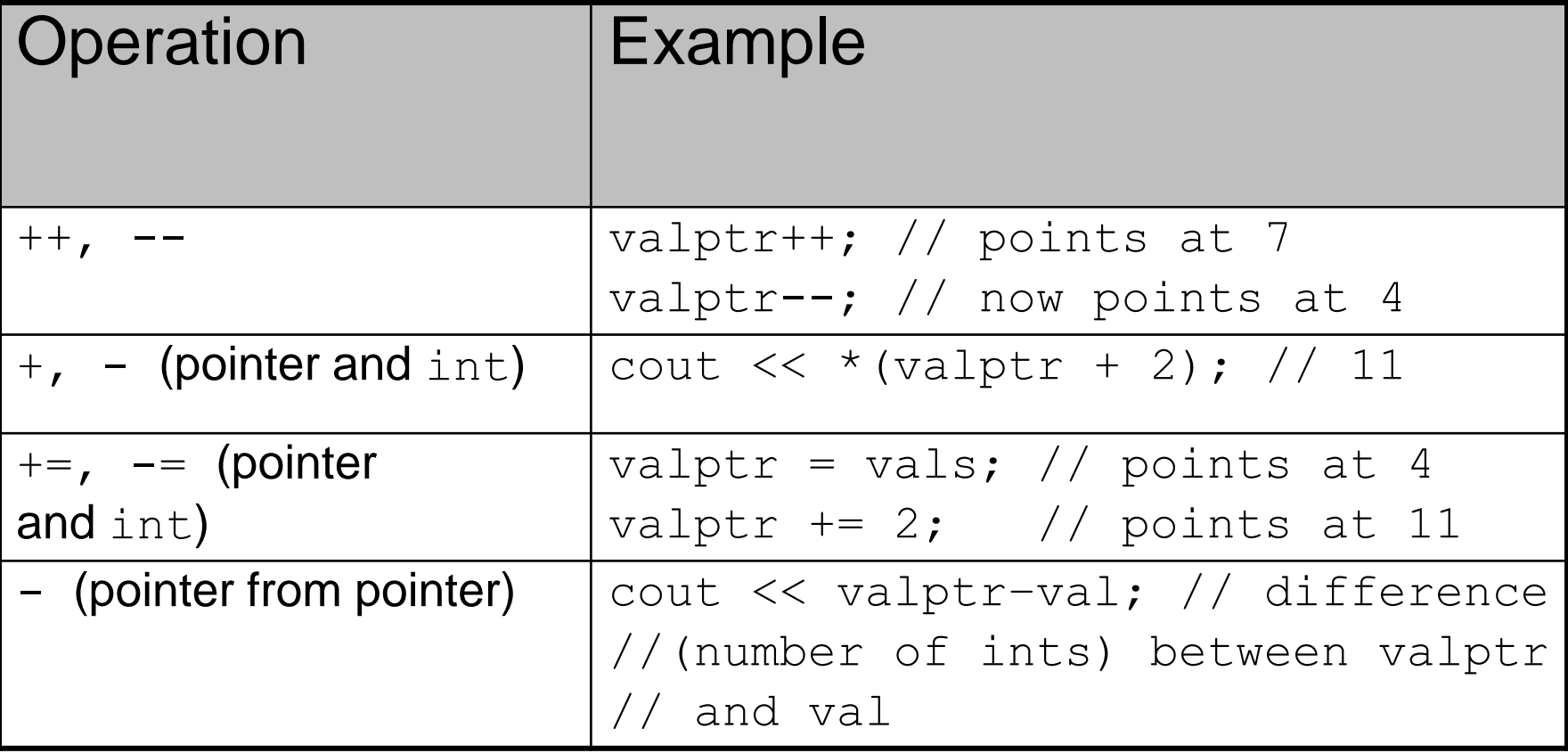

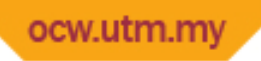

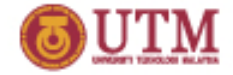

# **Comparing Pointers**

- Relational operators  $\langle \langle , \rangle =$ , etc.) can be used to compare addresses in pointers
- Comparing addresses in pointers is not the same as comparing contents pointed at by pointers:

if 
$$
(ptr1 == ptr2)
$$
 // compares  
// addresses  
if  $(*ptr1 == *ptr2)$  // compares  
// contents

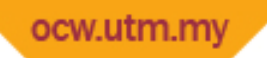

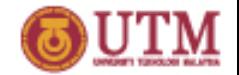

### **Pointers as Function Parameters**

- A pointer can be a parameter
- Works like reference variable to allow change to argument from within function
- Requires:
	- 1) asterisk \* on parameter in prototype and heading

void getNum(int \*ptr); // ptr is pointer to an int

2) asterisk **\*** in body to dereference the pointer

cin  $\gg$  \*ptr;

3) address as argument to the function, use & getNum(&num); // pass address of num to getNum